# **STATISTICAL ANALYSIS PACKAGE FOR FOREST MENSURATION**

K. Jayaraman

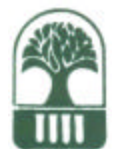

KERALA FOREST RESEARCH INSTITUTE PEECHI, THRISSUR

October 1996 Pages: 38

# **CONTENTS**

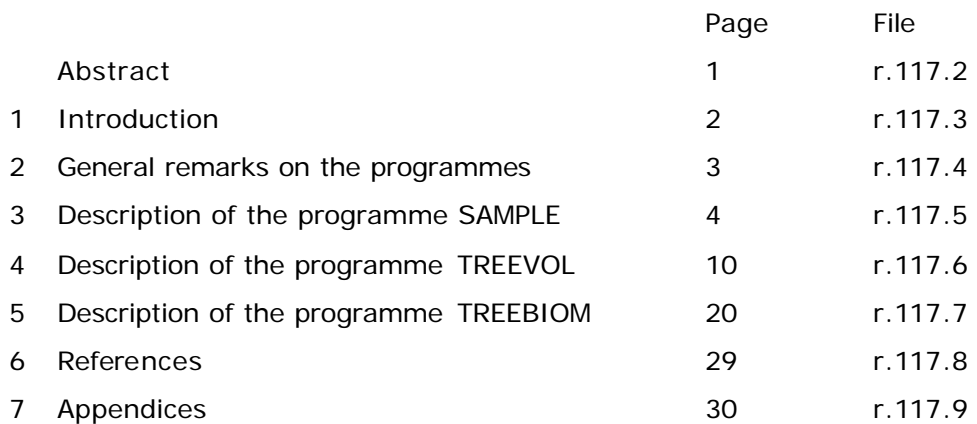

## **ABSTRACT**

A software package dealing with certain statistical analyses in forest mensuration was de-<br>Neloped. The package consists of three modules, viz., SAMPLE, TREEVOL and TREEBIOM.

SAMPLE deals with parameter estimation for sampling from finite populations. The module covers a wide array of sampling plans commonly used in forestry. The module allows the user to specify the sampling plan used and provides a frame for entering and editing data. The estimates of population parameters like mean, total and ratio are made available by the programme with corresponding standard errors.

TREEVOL is for developing prediction equations for commercial volume at tree level based on measurements of diameter at breast-height (dbh) and height or dbh alone. The programme accepts billet level or treelevel data, selects the best fitting regression function from a set of candidate functions for predicting commercial volume and provides the user a volume table for the range specified.

TREEBIOM is useful for developing biomass prediction equations for the whole tree or its components like stem, branches and leaves based on diameter at breast-height (dbh) and height or dbh alone. The programme offers facilities for entering and editing measurements on dry weight and fresh weight of samples, develops estimates of dry weight at tree level, selects the best fitting regression function from a candidate set of functions for predicting biomass and provides a biomass table for the range specified.

The package fills in the need for a self contained user-friendly software for executing certain important statistical applications in forest mensuration and is conceived to be useful for a wide array of professionals in forestry and allied fields. The present version of the package is PC based, runs under DOS 3.0 and above and requires a minimum of 384 KB run time memory.

### **1. INTRODUCTION**

F rest mensuration is one of the many fields of forestry, where statistical applications abound. Forest mensuration is concerned with measurements in forests at widely different resolution levels like forests, stands, trees or leaves. Estimation of population parameters and prediction of system attributes using certain easily measured characteristics are two major problems at any of the levels mentioned above. Naturally, sampling and regression techniques have found many application in forest mensuration. Successful execution of the related statistical analyses requires a fairly high level expertise and availability of appropriate computer programmes. General statistical analysis packages like SAS, SPSS, BMDP etc., demand a high level of knowledge and familiarity with the use of such software and are not in the reach of many of the professionals in forestry. The present project was undertaken to fill in the need for a user-friendly package dealing with some of the commonly occurring statistical analyses in forest mensuration. This was also conceived as part of the technology development in view of the Government of India's policy decision on self-financing of research institutions in the country. Consequent on the directives issued to work torwards research results suitable for commercialization, software development for statistical applications was considered as one of the means of generating funds.

Three main modules were developed under the present project. These were named as SAMPLE, TREEVOL and TREEBIOM respectively. The first one deals with parameter estimation for sampling from finite populations. Most of the commonly used sampling plans in forestry are covered by the programme. Sampling is an important activity in forestry and many related fields like agriculture and fisheries. The software developed will be useful in estimating population parameters related to sample surveys conducted in all these fields. The next module is on tree volume prediction and is thereby more specific to forestry. Construction of volume table is an age old practice in forestry. In the recent past, regression techniques have been widely used for the purpose. The programme developed has the capacity to accept data at the billet or tree level, choose the best fitting function and produce a volume table for specified range of input variables. Recent advances in forestry in general have put more emphasis on biomass production. Biomass is measurable only destructively and accordingly prediction of biomass through nondestructive means has gained importance. A computer programme which is useful in developing biomass prediction equations will be of value to researchers in the concerned fields. More detailed description of each of the above programmes can be found in the following sections.

## **2. GENERAL REMARKS ON THE PROGRAMMES**

The three modules that are developed presently are incorporated in the following execut-<br>able files, viz, SAMFLE.EXE, TV.EXE and TB.EXE. The above files can be copied on to hard drive or can be used from the floppy diskettes as such. The programmes are invoked by the names of the executable files at the DOS prompt. Further instructions on proceeding with the programmes appear on the screen. Help on running the programmes can be obtained while executing the programmes by pressing the F1 key. Sample data sets for running the different programmes are provided in the programme diskette under the subdirectory by name, DATA. The programmes require a minimum of 384 KB memory but may allocate higher levels of run time memory to process large data sets. The programme runs under DOS Ver. 3.0 and above.

Functions of some of the keys during programme operation are shown below.

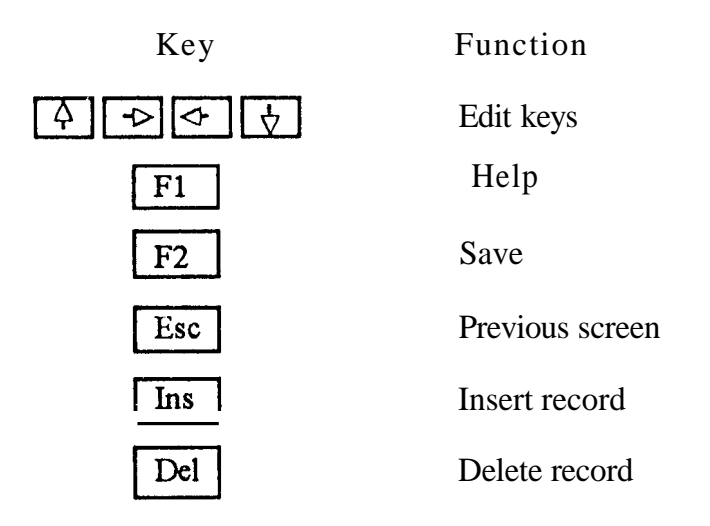

## **3. DESCRIPTION OF THE PROGRAMME SAMPLE**

**S** AMPLE is a collection of programmes useful for estimating population parameters S like mean, total and ratio for different sampling schemes. The package covers a wide array of sampling schemes involving stratification, multistage and multiphase sampling with systematic or random sampling patterns at the final stage. It also takes cam of ratio or regression estimation with an auxiliary variable and performs computations associated with probability proportional to size (PPS) sampling. The programme can handle up to 3 response (main) variables at a time and has built-in data editing facilities.

At the initiation, the programme tries to understand the sampling scheme of the user by requesting for information about the same. After preliminary queries, the data entry screen appears according to the scheme specified. The data can be entered through key board or can be read from an ASCII file containing the properly ordered data set. Format having a width of 9 columns with 2 decimals has to be used for each column of the input data file. The output can be diverted to the screen, printer or a disk file.

All input/output values are set to 2 decimals. However the internal computations are not subjected to this restriction. If large values are present in the input data set, the whole data are to be properly scaled to fit in with the format specified by the SAMPLE. The results will have to be transformed back to the original scale with appropriate computations.

The sampling schemes covered by the programme SAMPLE are discernible from Table 1. The formulae used correspond to those given by Chacko (1964) and Sukhatme and Sukhatme (1970). The exact set of formulae used is given in Appendix 1.

The following points are to be noted about the data entry and the computations.

Sampling is assumed to have been done without replacement from a finite population for all schemes covered by SAMPLE except for'the PPS scheme.

Estimation of variance under systematic sampling utilizes first order differencing of the successive values. Hence the values are to be entered in correspondence with the order of observations in the field. For two dimensional systematic sampling, linearization by dividing the area into a series of strips and joining them hypothetically to form a single continuous strip for one-way systematic sampling is suggested. For this purpose, the end of strip will be joined with the end of the next strip and beginning of that strip with the beginning of the next strip and so on.

PPS sampling is assumed to have been done with replacement. The observations for a unit are to be entered as many times as that unit has been selected in the repeated sampling.

The response (main) variables in the programme are indicated as Y1, Y2, Y3. The phase is indicated in brackets like YI(Pl), Yl(P2) etc. In the case of two-phase sampling, enter zero for Yl(P2) in places where observations are not available for the same but are available for  $Yl(P1)$ .

A value of ' 1 ' has to be given for number of strata for sampling schemes not involving stratification.

When regression estimates are requested for, with an auxiliary variable or in the case of twophase sampling, the results include an estimate of the population ratio also, obtained through regression method of estimation.

For two-stage sampling schemes, systematic sampling is understood to be carried out at the second-stage. Similarly for two-stage sampling involving PPS sampling, the latter is understood to be done at the first-stage.

Illustrations on running the programme SAMPLE for the case of ratio estimation under simple random sampling with auxiliary variate is given in the following.

 $A$  :\>SAMPLE

**WeIcome to SAMPLE 1.0 Developed by Division Of Statistics Kerala Forest Rersearch Institute Trichur, Kerala, India (Unauthorized duplication prohibited)** 

**Press ,any key to continue...**

All entries OK(Y/N): Ft = Help # Esc = Previous screen # F2 = Save # Arrow keys to edit #

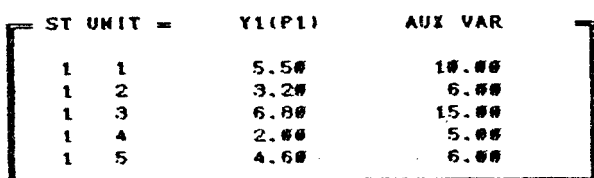

ENTER FILE NAME: a:\data\ratio.dat (For source of data/For saving data)

 $\hat{\mathbf{v}}$ 

 $\epsilon$ 

**All entries OK(Y/N) F1** = **Help I Esc** - **Previous screen** *Arrow* **keys to rdit I** 

 $\sim$   $\sim$ 

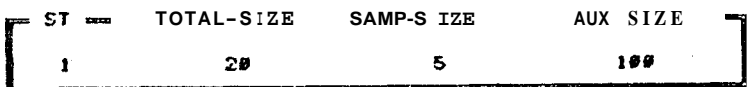

 $F1 = He1p$  **Esc** = **Exit to Dos <b>I** 

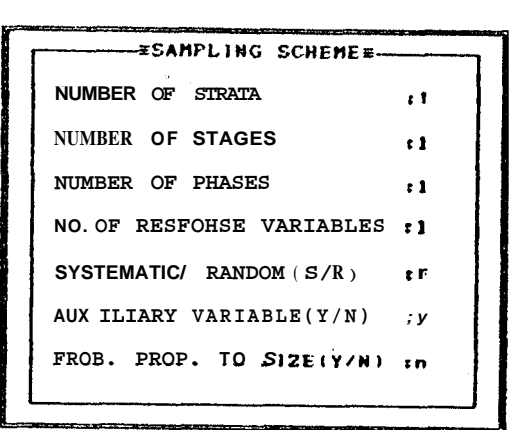

DO YOU REQUIRE RATIO OR REGRESSION ESTIMATE(R/E):

SFECIFY THE DESTINATION FOR OUTPUT Screen/Printer/Filer

 $\blacksquare$ 

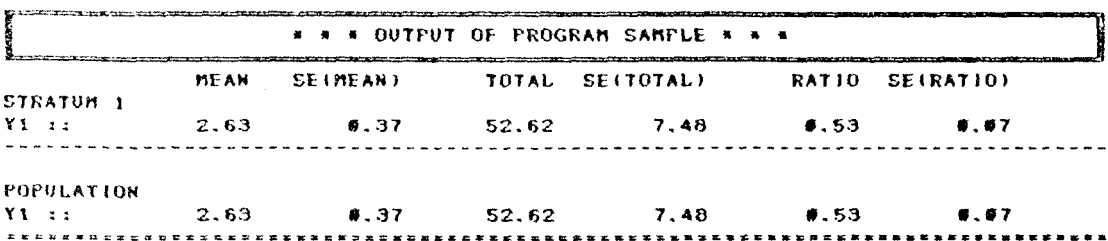

Press any key to continue...

| N <sub>o</sub><br>1<br>$\overline{2}$<br>N <sub>0</sub><br>3<br>N <sub>0</sub><br>$\overline{4}$<br>N <sub>0</sub><br>5<br>N <sub>0</sub><br>6<br>N <sub>0</sub><br>N <sub>0</sub><br>7<br>8<br>NO<br>9<br>N <sub>0</sub><br>N <sub>o</sub><br>10<br>11<br>N <sub>0</sub><br>N <sub>o</sub><br>12<br>13<br>N <sub>0</sub><br>N <sub>0</sub><br>14<br>N <sub>0</sub><br>15<br>N <sub>0</sub><br>16<br>17<br>N <sub>0</sub><br>18<br>NO<br>19<br>N <sub>0</sub> | Smgle<br>Single |            | var            |                | Random     |             |
|----------------------------------------------------------------------------------------------------|-----------------|------------|----------------|----------------|------------|-------------|
|                                                                                                    |                 |            |                |                |            | (Y/N)       |
|                                                                                                    |                 | Single     | N <sub>o</sub> | N <sub>o</sub> | Random     | Y           |
|                                                                                                    |                 | Single     | No             | N <sub>0</sub> | Systematic | Y           |
|                                                                                                    | Single          | Single     | N <sub>0</sub> | Yes            | Random     | Y           |
|                                                                                                    | Smgle           | Single     | N <sub>0</sub> | Yes            | Systematic | ${\bf N}$   |
|                                                                                                    | Single          | Single     | Yes            | N <sub>o</sub> | Random     | Y           |
|                                                                                                    | Single          | Single     | Yes            | N <sub>o</sub> | Systemtic  | N           |
|                                                                                                    | Single          | Single     | Yes            | Yes            | Random     | $\mathbf N$ |
|                                                                                                    | Single          | Single     | Yes            | Yes            | systematic | N           |
|                                                                                                    | Single          | TWO        | N <sub>0</sub> | N <sub>0</sub> | Random     | Y           |
|                                                                                                    | Single          | TWO        | N <sub>0</sub> | N <sub>o</sub> | Systematic | N           |
|                                                                                                    | Single          | TWO        | N <sub>0</sub> | Yes            | Random     | N           |
|                                                                                                    | Single          | <b>TWO</b> | N <sub>o</sub> | Yes            | systematic | $\mathbf N$ |
|                                                                                                    | Single          | Two        | Yes            | N <sub>o</sub> | Random     | N           |
|                                                                                                    | Single          | <b>TWO</b> | Yes            | N <sub>0</sub> | Systematic | N           |
|                                                                                                    | Single          | TWO        | Yes            | Yes            | Random     | ${\bf N}$   |
|                                                                                                    | Single          | Two        | Yes            | Yes            | systematic | N           |
|                                                                                                    | TWO             | Single     | N <sub>0</sub> | N <sub>o</sub> | Random     | Y           |
|                                                                                                    | Two             | Single     | N <sub>0</sub> | N <sub>o</sub> | Systematic | Y           |
|                                                                                                    | TWO             | Single     | N <sub>0</sub> | Yes            | Random     | Y           |
| N <sub>0</sub><br>20                                                                                                    | Two             | Single     | N <sub>0</sub> | Yes            | systematic | $\mathbf N$ |
| 21<br>N <sub>o</sub>                                                                                                    | Two             | Single     | Yes            | N <sub>o</sub> | Random     | Y           |
| NO<br>22                                                                                                    | <b>TWO</b>      | Single     | Yes            | N <sub>0</sub> | Systematic | N           |
| NO<br>23                                                                                                    | <b>TWO</b>      | Single     | Yes            | Yes            | Random     | $\mathbf N$ |
| N <sub>0</sub><br>24                                                                                                    | Two             | Single     | Yes            | Yes            | Systematic | $\mathbf N$ |
| N <sub>o</sub><br>25                                                                                                    | <b>TWO</b>      | Two        | N <sub>o</sub> | N <sub>o</sub> | Random     | Y           |
| N <sub>o</sub><br>26                                                                                                    | <b>TWO</b>      | TWO        | N <sub>o</sub> | N <sub>0</sub> | Systematic | N           |
| N <sub>o</sub><br>27                                                                                                    | TWO             | TWO        | No             | Yes            | Random     | N           |
| N <sub>0</sub><br>28                                                                                                    | Two             | Two        | No             | Yes            | Systematic | N           |
| N <sub>0</sub><br>29                                                                                                    | Two             | Two        | Yes            | N <sub>0</sub> | Random     | N           |
| 30<br>N <sub>o</sub>                                                                                                    | Two             | <b>TWO</b> | Yes            | N <sub>0</sub> | systematic | N           |
| 31<br>No                                                                                                    | <b>TWO</b>      | Two        | Yes            | Yes            | Random     | Ν           |
| No<br>32                                                                                                    | TWO             | $\rm TWO$  | Yes            | Yes            | Systematic | ${\bf N}$   |

Table 1. Sampling schemes covered by the programme SAMPLE

Cont ...

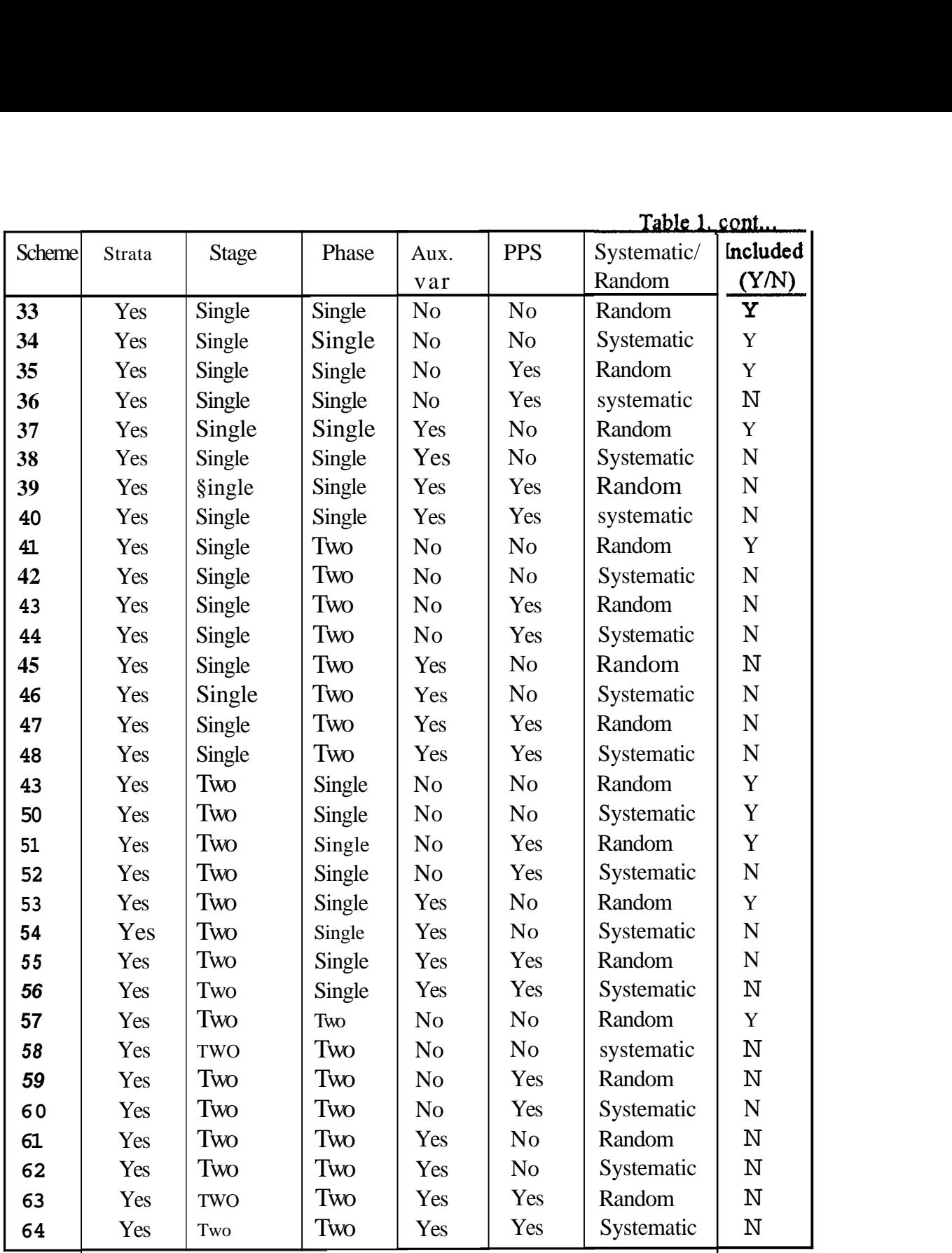

## **4. DESCRIPTION OF THE PROGRAMMAE TREEVOL**

REEVOL is a set of programmes useful for developing prediction equations for commercial volume at tree level based on measuremcnts of diameter at breast-height (dbh) and height or dbh alone from a sample set of trees. The programme can accept billet level measurements and compute tree volume or accept tree level data on commercial volume directly. Different regression functions are then fitted and the best fitting function is identified. A tabular output of the individual tree volume (volume table) for specified ranges of dbh and height is also producible by the programme.

At the initiation, the programme tries to understand the prediction scheme of the user by requesting for information about the same. After preliminary queries, the data entry screen appears according to the scheme specified. The data can be entered through key board or can be read from an ASCII file containing the properly ordered data set. The formats for the input data files, when supplied as external ASCII files, are given below.

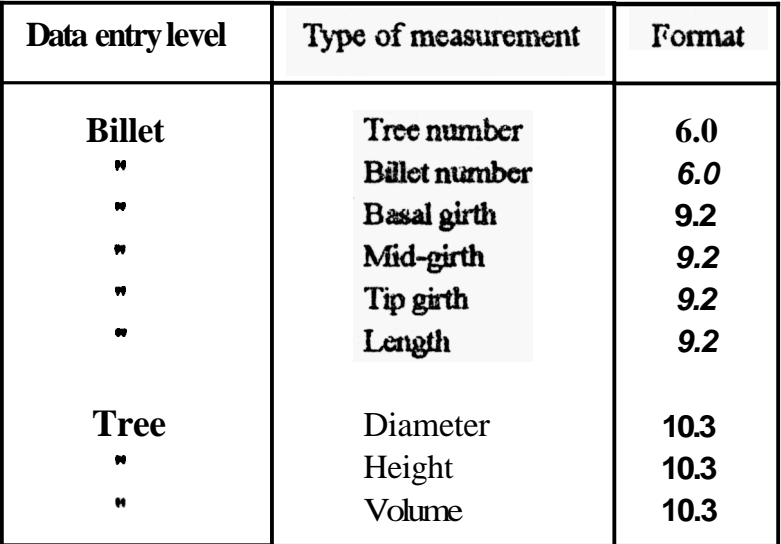

Note: Tree number need not be entered for tree level data.

Certain details of the computations performed by the TREEVOL are mentioned below.

Calculation of the billet volume is made using Newton's formula if basal girth, mid-girth, tip girth and length of the billets are available. The programme uses Muber's formula if only mid-girth and length are fed in. All billet level measurements are to be supplied in centimetres. Although, the above formulae compute the full circular volume, there is a provision available to convert it to the quarter girth volume. Quarter *girth* volume is obtained by multiplying the full circular volume by 0.785.

Newton's formula for computation of tree volume is given below.

Tree volume = 
$$
\sum_{i=1}^{n} \left[ \frac{1}{24\pi} \right] \left[ b_i^2 + 4m_i^2 + t_i^2 \right]
$$
 (1)

where I  $=$  length of the *i th* billet from a tree

- b **1**  = basal girth of the i *th* billet from a tree
- m, = mid-girth of the i *th* billet from a tree
- t. **1**  = tip-girth of the **i** *th* billet from a tree.

Since the girth and length values are entered in cm, the volume is divided by 1000000 to convert the unit to  $m^3$ .

Huber's formula for computation of tree volume is shown below.

Tree volume = 
$$
\frac{n}{i^2} \left[ \frac{m_i^2}{4\pi} \right]
$$
 (2)

where  $l_i$  and  $m_i$  as are defined earlier.

Tree volume is computed in  $m<sup>3</sup>$  from the billet level measurements. If provided directly, tree volume is to be entered in  $m<sup>3</sup>$  as well. Tree diameter (dbh) and tree height (total height) may also be entered in metric units.

The prediction equations fitted are either based on dbh alone or dbh and height depending on the user's specification. The forms of the regression functions included are given below.

Based on dbh

$$
\mathbf{b}_0 + \mathbf{b}, \mathbf{D} \tag{3}
$$

$$
\ln V = \mathbf{b}_0 + \mathbf{b}_1 \ln D \tag{4}
$$

$$
V^{1/2} = \mathbf{b}_0 + \mathbf{b}_1 \mathbf{D} \tag{5}
$$

$$
V = b_0 + b_1 D + b_2 D^2
$$
 (6)

Based on dbh and height

$$
V = b_0 + b_1 D^2 H \tag{7}
$$

$$
\mathbf{In} \quad \mathbf{V} = \mathbf{b}_0 + \mathbf{b}_1 \mathbf{D}^2 \mathbf{H} \tag{8}
$$

$$
V^{1/2} = b_0 + b_1 D^2 H \tag{9}
$$

$$
\ln V = b_0 + b_1 \ln D + b_2 \ln H \qquad (10)
$$

$$
V^{1/2} = b_0 + b_1 D + b_2 H \tag{11}
$$

**v 112 bo+ blD2+b2H+b3D%** 

**Where**   $V = Tree volume$ 

> $D =$  Diameter at breast-height of the tree **H** = **Total height of the tree bi's are parameters**  ln indicates natural logrithm

Furnival index (Furnival, 1961) is used for choosing the best fitting function The estimates of the coefficients, standard errors of the estimated coefficients, analysis of variance;, adjusted coefficient of determination and Furnival index are displayed for each fitted function.

All the computations related to the regression are by Ordinary Least Squares (OLS) performed through matrix operations. (Montgomery and Peck, 1982). The details are furnished in Appendix 2. In the volume table, values outside the range of data are shown in asteriks

lllustration on running the programme TRREVOL for the case of illet level data is given in the following.

$$
A{:}\!\!\triangleright\!\!TV\!\!\triangleleft\!\!\!\!\cdot\;\!
$$

**WelI come to TREEVOL 1.0 Developed by Division of Statistics Kerala Forest Research Institute Trichur. Kerala. India (Unauthorized duplication prohibited)** I

Press any **to continue**.

**12** 

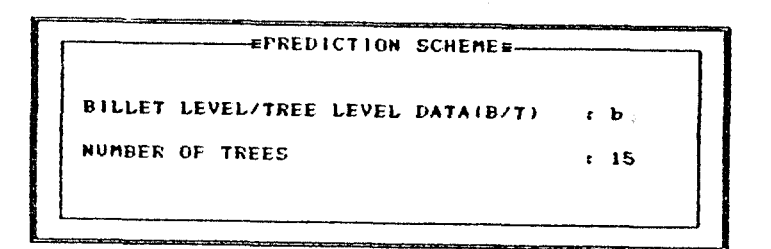

### $F1 = Help$  Esc = Exit to Dos

INDICATE THE DATA AVAILABLE FOR BILLETS

```
BASAL GIRTH (Y/N)
                               x - yMID GIRTH (Y/H)
                               \mathfrak{r}\mathbf{y}TIP GIRTH
                 (Y/N)\mathfrak{r}=\mathfrak{p}
```
F1 = Help | Esc = Previous screen | Arrow keys to edit

ENTER FILE NAME: a:\data\bmt.dat (For source of data/For saving data):Data on billets

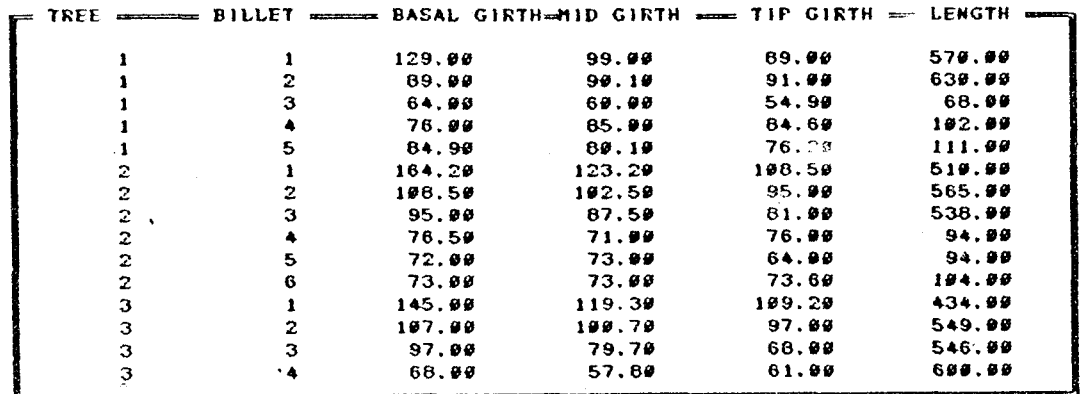

¥

1404年10月

All entries OK(Y/N):

F1 = Help & Esc = Previous screen & F2 = Save & Arrow keys to edit #

Do you consider full circular volume/quarter girth volume (C/G):

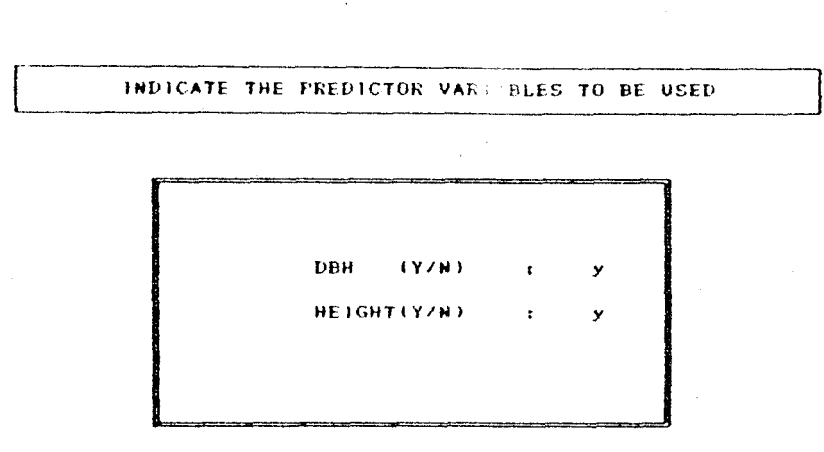

F1 = Help | Esc = Previous screen | Arrow keys to edit

 $=$ TREE $\Longrightarrow$  DBH  $\Longrightarrow$  HEIGHT  $\Longrightarrow$  $9.389$ 26.500  $\mathbf{1}$  $\overline{2}$  $9.479$ 28.900  $\mathfrak{I}$  $9.440$ 29.000  $9.629$ 29.900  $\clubsuit$ 5  $0.540$ 32.100  $\ddot{\mathbf{6}}$  $9.389$  $27.700$  $\overline{\phantom{a}}$ 30.700  $0.500$  $\theta$  $6.430$ 29.900  $\overline{9}$ 28.499  $9.489$  $19$ 9.489 27.200  $\ddot{\phantom{1}}$  $\overline{11}$  $9.520$ 29.500

 $9.488$ 

 $9.449$ 

 $9.269$ 

 $9.449$ 

ENTER FILE NAME: a:\data\bdh.dat (For source of data/For saving data): Data on dbh/lieight

All entries OK(Y/N):

 $12$ 

 $13$ 

 $14$ 

 $15$ 

 $\bar{a}$ 

F1 . Help & Esc . Previous screen # F2 . Save # Arrow keys to edit #

29.500

28.290

29.900

31.300

SPECIFY THE DESTINATION FOR DUTPUT<br>Screen/Printer/File:

÷.

 $\frac{1}{2}$  .

 $\pm$  100  $\pm$  100  $\pm$ 

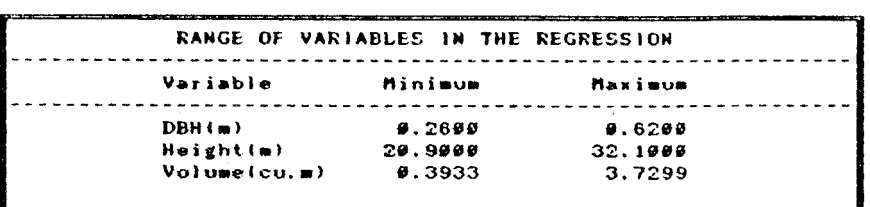

<<< Press any key for next page >>>

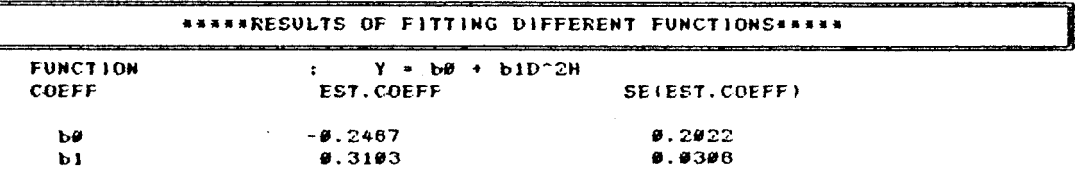

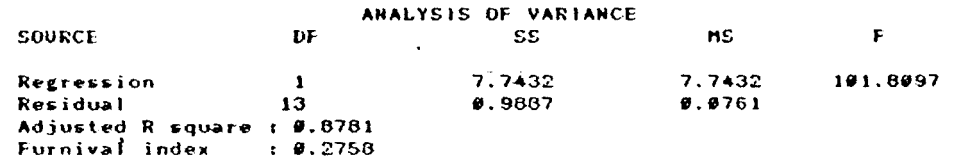

<<< Press any key for next page >>>

#### **\*\*\*\*\*RESULTS OF FITTING DIFFERENT FUNCTIONS\*\*\*\*\***

 $\ddot{\phantom{1}}$ 

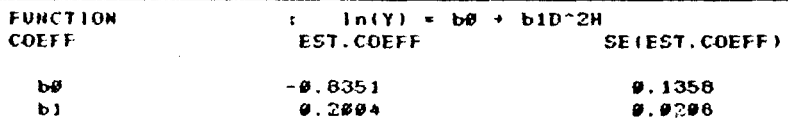

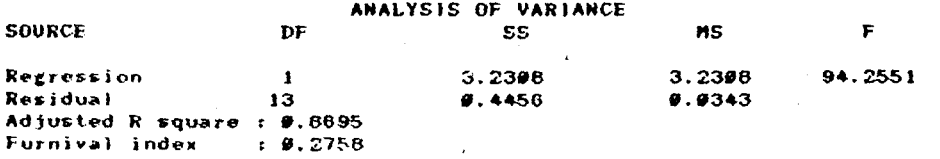

KKK Press any key for next page >>>

 $\sim 80$ 

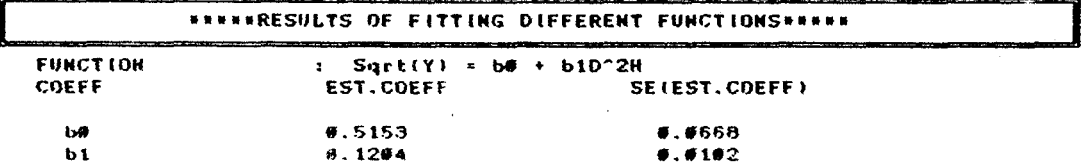

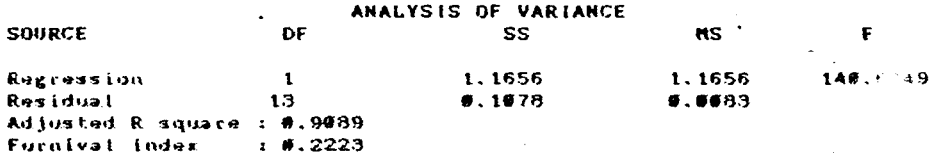

**CCC Press any key for next page >>>** 

 $\sim$ 

 $\mathbf{v}$  .

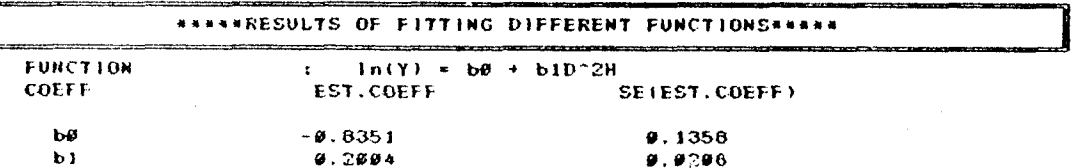

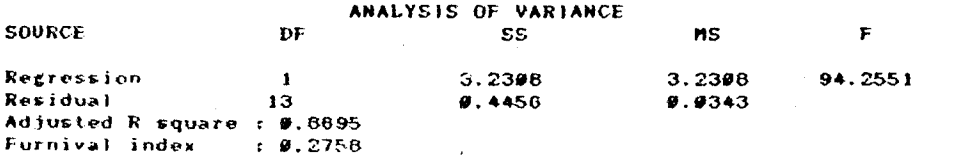

<<< Press any key for next page >>>

 $\mathbf{r}$ 

**\*\*\*\*\*RESULTS OF FITTING DIFFERENT FUNCTIONS\*\*\*\*\* FUNCTION**  $:$  Sqrt(Y) = b# + b1D^2H<br>EST.COEFF SE COEFF SE (EST. COEFF)  $b\theta$  $#.5153$  $\P$ ,  $\P$ 668  $\mathbf{b}$  $9.1294$  $6.6102$ 

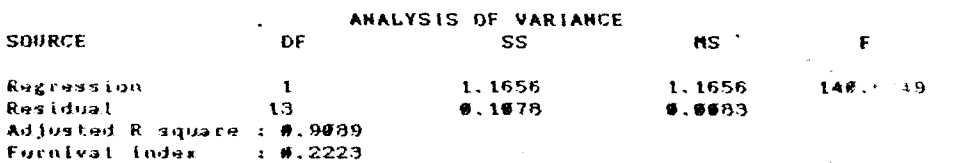

KKK Press any key for next page >>>

 $\ddot{\phantom{a}}$ 

#### #####RESULTS OF FITTING DIFFERENT FUNCTIONS#####

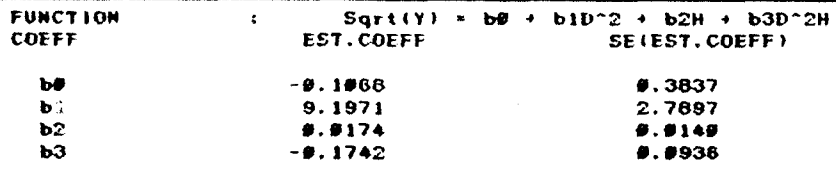

#### ANALYSIS OF VARIANCE

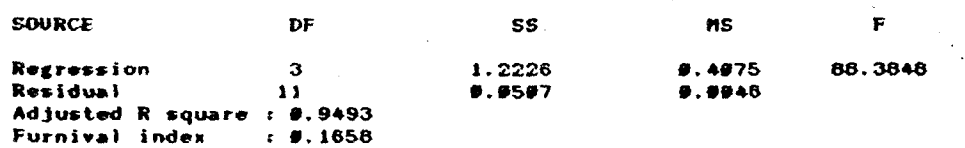

Press any key to continue...

THE BEST FITTING MODEL

Function :  $\ln(Y) = b\theta + b1\ln(D) + b2\ln(H)$ 

Proceed with volume table construction (Y/H):

#### ENTER VALUES FOR CONSTRUCTING THE VOLUME TABLE

 $\alpha$ 

Enter minimum dbh in metres for volume table  $t.3$ Enter maximum dbh in metres for volume table  $r.5$ Enter interval for dbh in metres  $t.1$ Enter minimum height in metres for volume table  $t25$ Enter maximum height in metres for volume table  $t39$ Enter interval for height in metres  $\pm 1$ 

F1 = Help Esc = Previous screen  $\frac{1}{2}$  Arrow keys to edit

 $\sim$ 

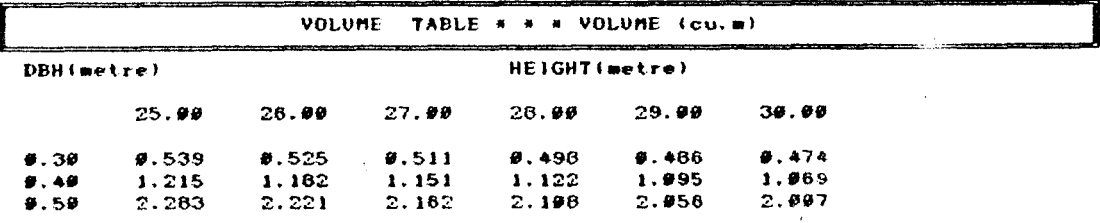

 $\mathbf{A}$ the control of the control of

 $\sim$ 

the control of the control of the

 $\mathcal{L}^{\mathcal{L}}(\mathcal{L}^{\mathcal{L}})$  and  $\mathcal{L}^{\mathcal{L}}(\mathcal{L}^{\mathcal{L}})$  and  $\mathcal{L}^{\mathcal{L}}(\mathcal{L}^{\mathcal{L}})$  and  $\mathcal{L}^{\mathcal{L}}(\mathcal{L}^{\mathcal{L}})$ 

Press any key to continue...

 $\sim$ 

## **5. DESCRIPTION OF THE PROGRAMME TREEBIOM**

**REBIOM** is a get of programmes useful for dcveloping prediction equations for biomass at tree level based on measurements of diameter at breast-height(dbh) and height or dbh done from a sample set of trees. The programme can accept measurements of fresh and dry weight of samples from different parts of trees and compute the total dry weight of trees based on additional data **on** the total fresh weight of trees. The programme can also accept tree level data on dry weight directly. Different regression functions are then fitted and the best fitting function is identified. A tabular output of the individual tree biomass (biomass table) for specified ranges of dbh and height is also producible by the programme. Without loosing generality, the above algorithms can be used for developing individual prediction equations for any component of tree biomass like stem, branches or leaves.

At the initiation, the programme tries to understand the prediction schemc of the user by requesting for information about the same. After preliminary queries, the data entry screen appears according to the scheme specified. The data can be entered through kcy board or can bc read from an ASCII file containing the properly ordered data act. The formats for the input data files, when supplied as external ASCII files, are given below.

| Data entry level             | Type of                                                  | Format                   |
|------------------------------|----------------------------------------------------------|--------------------------|
| Disc<br>$\blacksquare$<br>×. | Tree number<br>Disc number<br>Fresh weight<br>Dry weight | 6.0<br>6.0<br>9.2<br>9.2 |
| Tree                         | Diameter<br>Height<br>Dry weight                         | 10.3<br>10.3<br>10.3     |

Note: Tree number need not be entered for tree level data.

Certain details of the computations performed by the TREEBIOM are mentioned below.

Tree biomass (dry weight) is computed in tonnes utilizing the disc level mea surements and also data on total fresh weight of trees in tonnes. A pooled estimate of the ratio of fresh weight to dry weight is developed from the disc level measurements from each tree and then multiplied by the fresh weight of the tree to get an estimate of the dry weight of the tree. When provided directly, tree biomass either in fresh or dry weight terms is to be entered in tomes. Tree diameter (dbh) and tree height (total height) may also be entered in metric units.

The prediction equations fitted are either based on dbh alone or dbh and height depending on the user's specification. The forms of the regression functions included are given below.

### Based on dbh

$$
\ln W = b_0 + b_1 D \tag{13}
$$

$$
\ln W = b_0 + b_1 \ln D \tag{14}
$$

$$
W^{1/2} = b_0 + b_1 D
$$
  
W - b\_0 + b\_1 D + b\_2 D<sup>2</sup> (15)

$$
W = b_0 + b_1 D + b_2 D^2
$$
 (6)

Based on dbh and height

$$
W = b_0 + b_1 D^2 H \tag{17}
$$

$$
\ln W = b_0 + b_1 D^2 H \tag{18}
$$

$$
W^{1/2} = b_0 + b_1 D^2 H \tag{19}
$$

$$
\ln W = b_0 + b_1 \ln D + b_2 \ln H \tag{20}
$$

$$
W^{1/2} = b_0 + b_1 \text{In} D + b_2 \text{H}
$$
 (21)

$$
W^{1/2} = b_0 + b_1 D^2 + b_2 H + b_3 D^2 H \tag{22}
$$

Where  $W = Tree \, biomass$  $D =$ Diameter at breast-heat  $H = Total height$  $b_1$ 's are parameters In indicates natural logrithm

Furnival index (Furnival, 1961) is used for choosing the best litting function. The estimates of the coefficients, standard errors of the estimated coefficients, analysis of variance, adjusted coefficient of determination and Furnival index are displayed for each fitted function.

All the computations related to the regression are by Ordinary Least Squares (OLS) performed through matrix operations. (Montgomery and Peck. 1982). The details are furnished in Appendix 2. In the biomass table, values outside the range of data are shown in asterisk.

Illustration, on running the programme TREEBIOM for the case of tree level data is given below.

 $A: I > TB \leq \Box$ 

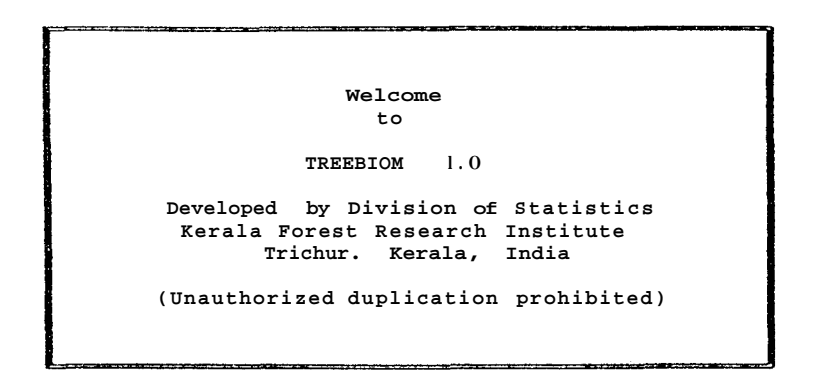

**Press any key to continue..** .

 $-$ EPREDICTION SCHEME= $-$ **DISC LEVEL/TREE LEVEL DATA(D/T)** : **<sup>t</sup> number OF TREES** . : **<sup>15</sup>**

**F1** = **Help I Esc** = **Exit to Dos** 

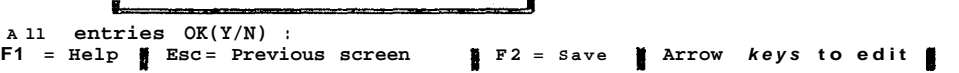

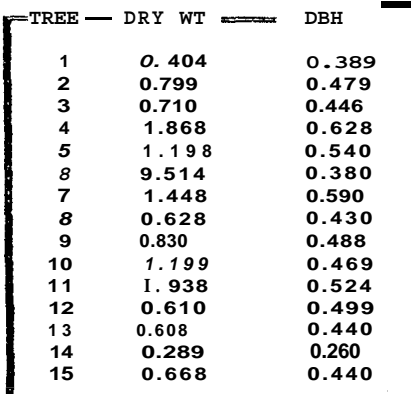

**ENTER FILE NAME: a:\data\md.dat (For source of data/For saving drta):Data on dry weight/dbh DBH** -

**F1** = **Help 1 Esc** = **Previous screen I Arrow keys to edit** 

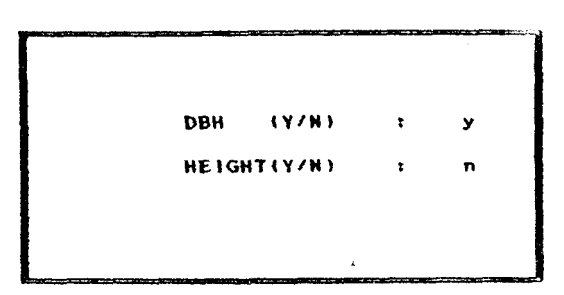

#### **SPECIFY THE DESTINATION FOR OUTPUT Screen/Printer/Filer**

<u> Karang Kabupatèn Ka</u>bupatèn Kabupatèn

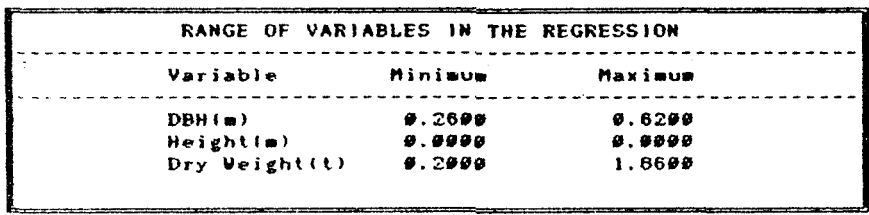

<<< **Press any key For next page** >>>

#### **\*\*\*\*\*RESULTS OF FITTING DIFFERENT FUNCTIONS\*\*\*\*\***

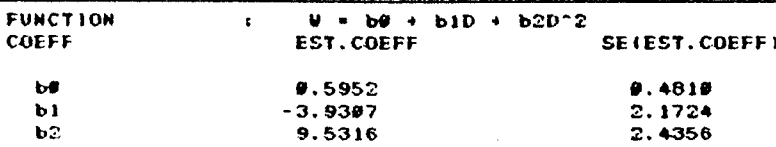

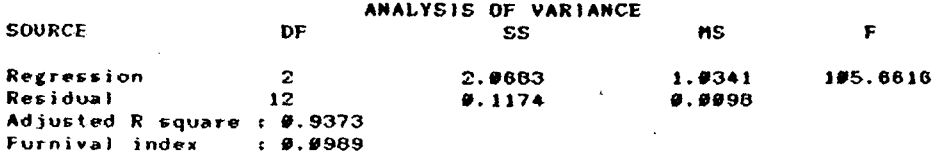

<<< Press any key for next page >>>

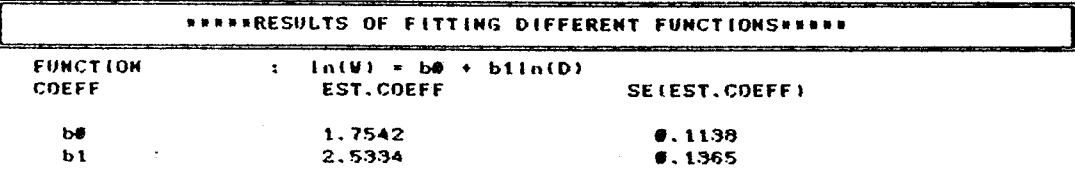

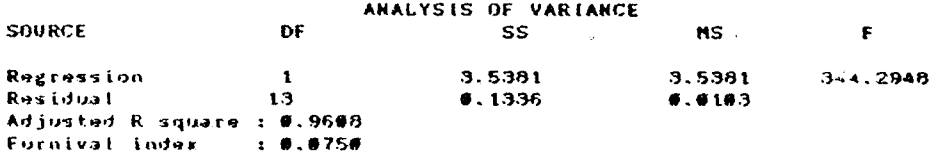

KKK Press any key for next page >>>

#### **NANAARESULTS OF FITTING DIFFERENT FUNCTIONSANNAM**

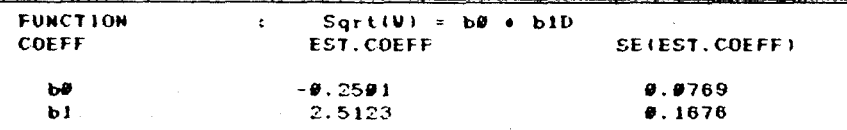

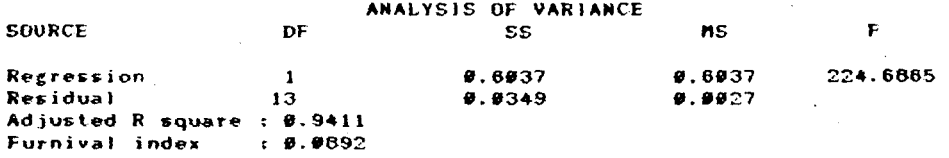

444 Press any key for next page >>>

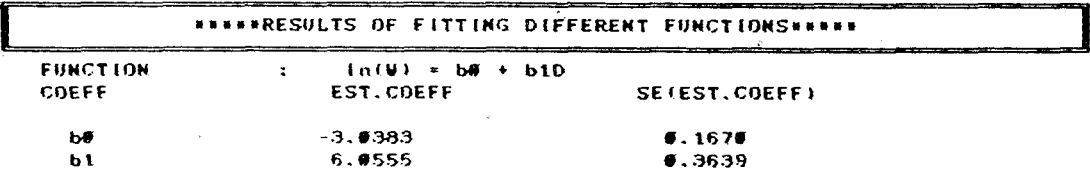

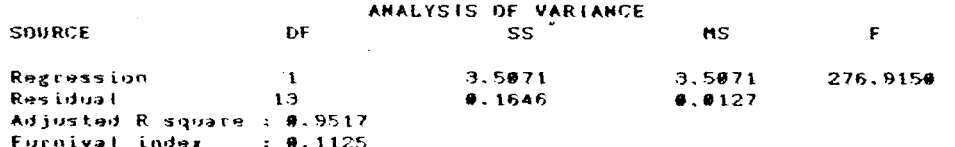

Press any key to continue...

#### THE BEST FITTING MODEL

Function  $| \text{In}(Y) = b0 + b \text{In}(D)$ 

**Proceed with weight table construction (Y/N):** 

**ENTER VALUES FOR CONSTRUCTION THE WEIGHT TABLE** 

**Enter minimum dbh in metres for weight table : .5 Enter maximum dbh in metres for weight table : 1.0 Enter interval for dbh in metres : .I** 

**F1** = **Help <b>Esc** = **Previous** screen **A** Arrow keys to

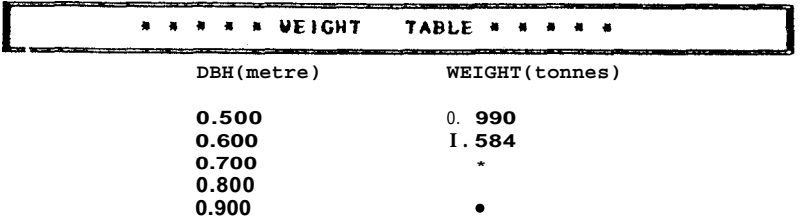

**Press any key to continue..** 

**Note:\* indicates values outside the range of prediction.** 

### **References**

- Chacko, V. J. 1964. A Manual on Sampling Techniques for Forest Surveys. The Manager of Publications, Forest Research Institute, Dehra Dun. 172 p.
- Furnival, G.M. 1961. An index for comparing equations used m constructing volume table. Forest Science, 7(4) : 337-341.
- Montgomery, D.C. and Peck, E.A. 1982. Introduction to Linear Regression Analysis. John Wilcy and Sons. New York. 504 p.
- Sukhatme, P.V. and Sukhatme, B.V. 1970. Sampling Theory of Surveys with Applications. Iowa State University Press, Ames, Iowa, U.S.A. 452 p.

### **Appendix 1 Formulae used in SAMPLE**

SAMPLE uses the following general formulae for combining estimates over different strata and hence the formulae enlisted under individual sampling schemes are shown without such an operation.

$$
\hat{\overline{Y}} = \sum_{t=1}^{K} (N_t/N) \hat{\overline{Y}}_t
$$
  
\n
$$
V(\overline{Y}) = \sum_{t=1}^{K} (N_t/N)^2 \hat{V}(\hat{\overline{Y}}_t)
$$
  
\nwhere  $\hat{\overline{Y}}_t$  = Estimate of the population mean  
\n $\overline{Y}_t$  = Estimate of the t that at the mean  
\n $N_t$  = Number of units in the population  
\n $N_t \hat{\overline{Y}}_t$  = Number of units in the t that at the  
\n $\hat{V}(\hat{\overline{Y}}_t)$  = Estimate of the variance of  $\hat{\overline{Y}}_t$   
\n $\hat{V}(\hat{\overline{Y}}_t)$  = Estimate of the variance of  $\hat{\overline{Y}}_t$   
\n $\Sigma$  = Summation sign  
\n $K$  = Total number of strata

Similarly the following formulae also apply generally unless indicated otherwise.

$$
\hat{Y} = N \hat{\vec{Y}}
$$
\n
$$
\hat{V}(\hat{Y}) = N^2 \hat{V}(\hat{\vec{Y}})
$$
\n
$$
\hat{R} = \hat{Y}/X
$$
\n
$$
\hat{V}(\hat{R}) = \hat{V}(\hat{Y})/X^2
$$
\n
$$
\hat{Y} = \text{Fstitute of the population.}
$$

- where  $Y =$  Estimate of the population total
	- R Estimate of the population ratio
	- $X = \text{Total size of the auxiliary variable}$

Each sampling scheme is assigned a number, the complete specification of which is given in Table 1.

### **Single stage sampling schemes**

*Notation*

- $N =$ Number of sampling units in the population
- n= Number of sampling units in the sample
- Value of some character y on the i *th* unit  $\overline{y}_i$  $\frac{1}{1+\alpha}$
- Value of an auxiliary character x on the i *th* unit  $\mathbf{x}_{\mathbf{i}}$ .  $\frac{1}{2}$
- $\bar{\mathbf{Y}}$ Total of y in the population  $\equiv$
- $\bar{Y}$ Mean of **y** in the population  $\equiv$
- $X = \text{Total of } x \text{ in the population}$

*Scheme I* 

$$
\hat{\vec{Y}} = \vec{y}
$$
\nwhere\n
$$
\hat{V}(\hat{\vec{Y}}) = [(1/n) - (1/N)] \cdot s_y^2
$$
\nwhere\n
$$
s_y^2 = 1/(n-1) \sum_{i=1}^n (y_i - \vec{y})^2
$$
\n
$$
\vec{y} = (1/n) \sum_{i=1}^n y_i
$$

*Scheme 2*

$$
\overline{Y} = \overline{y}
$$
\n
$$
\widehat{V}(\widehat{\overline{Y}}) = \frac{1}{2n(n-1)} \sum_{i=1}^{n-1} [d(y_i)]^2
$$
\nwhere\n
$$
d(y_i) = y_{i+1} - y_i
$$
\n
$$
\overline{y} = (1/n) \sum_{i=1}^{n} y_i
$$

*Scheme 3* 

$$
\hat{Y} = (1/nN) \sum_{i=1}^{n} y_i / p_i
$$
\n
$$
\hat{V}(\hat{Y}) = \frac{1}{n(n-1)N^2} \left[ \sum_{i=1}^{n} (y_i / p_i)^2 - n \hat{Y}^2 \right]
$$
\nwhere

\n
$$
p_i = \frac{X_i}{X}
$$

 $\ddot{\phantom{a}}$ 

Scheme 5 (a) Ratio estimate

$$
\hat{\overline{Y}} = \frac{\overline{y}}{\overline{x}} \frac{X}{N}
$$
\n
$$
\hat{V}(\hat{\overline{Y}}) = \frac{(1/n) - (1/N)}{n-1} \left[ \sum_{i=1}^{n} y_i^2 - 2\hat{R} \sum_{i=1}^{n} y_i x_i + \hat{R}^2 \sum_{i=1}^{n} x_i^2 \right]
$$
\nwhere

\n
$$
\hat{R} = \overline{y}/\overline{x}
$$
\n
$$
\overline{y} = (1/n) \sum_{i=1}^{n} y_i
$$
\n
$$
\overline{x} = (1/n) \sum_{i=1}^{n} x_i.
$$

 $\bar{\chi}$ 

(b) Regression estimate

$$
\hat{\overline{Y}} = \overline{y} + b \left( \overline{X} - \overline{x} \right)
$$
  
\n
$$
\hat{V}(\hat{\overline{Y}}) = \left[ (1/n) - (1/N) \right] s_e^2
$$
  
\nwhere 
$$
b = \frac{\sum_{i=1}^{n} (y_i - \overline{y}) (x_i - \overline{x})}{\sum_{i=1}^{n} (x_i - \overline{x})^2}
$$
  
\n
$$
s_e = \frac{1}{n-2} \left[ \sum_{i=1}^{n} (y_i - \overline{y})^2 - b_i \sum_{i=1}^{n} (y_i - \overline{y}) (x_i - \overline{x}) \right]
$$
  
\n
$$
\overline{X} = (1/N) \sum_{i=1}^{N} x_i
$$

Scheme 9

(a) Ratio estimate

$$
\hat{\overline{Y}} = \overline{y} \overline{x}_{(n)} / \overline{x}_{(m)}
$$
  

$$
\hat{V}(\hat{\overline{Y}}) = \frac{s_y^2 - 2\hat{R}s_{yx} + \hat{R}^2s_x^2}{m} + \frac{2\hat{R}s_{yx} - \hat{R}^2s_x^2}{n}
$$

l,

 $\hat{R}$  =  $\bar{y}/\bar{x}$ <sub>(m)</sub> where  $\bar{y} = \frac{m}{\sum_{i=1}^{m} y_i/m}$ ,  $\bar{x}_{(m)} = \frac{m}{\sum_{i=1}^{m} x_i/m}$ ,  $\bar{x}_{(n)} = \frac{n}{\sum_{i=1}^{m} x_i/m}$  $s_y^2 = \frac{m}{\sum_{i=1}^{5} (y_i - \bar{y})^2 / (m-1)}$ ,  $s_x^2 = \frac{m}{\sum_{i=1}^{5} (x_i - \bar{x}_{(m)})^2 / (m-1)}$  $s_{yx} = \sum_{i=1}^{m} (y_i - \bar{y}) (x_i - \bar{x}_{(m)}) / (m-1)$ 

*(b) Regression estimate* 

$$
\hat{Y} = \bar{y} + b(\bar{x}_{(n)} - \bar{x}_{(m)})
$$
\n
$$
\hat{V}(\hat{Y}) = \frac{s_{yx}^2}{m} + \frac{s_{y}^2 - s_{yx}^2}{n}
$$
\nwhere\n
$$
s_{yx}^2 - \frac{1}{m-2} \left[ \sum_{i=1}^{m} (y_i - \bar{y})^2 - b^2 \sum_{i=1}^{m} (x_i - \bar{x}_{(m)})^2 \right]
$$
\n
$$
s_{y}^2 = \sum_{i=1}^{m} (y_i - \bar{y})^2 / (m-1)
$$
\n
$$
b = \sum_{i=1}^{m} (x_i - \bar{x}_{(m)})(y_i - \bar{y}) / \sum_{i=1}^{m} (x_i - \bar{x}_{(m)})^2
$$

## **Two-stage sampling schemes**  *Notation*

N = Number of first-stage units

 $M$ <sub>i</sub> = Number of second-stage units in the i *th* first-stage unit

**M**  = Average number of second-stage units per first stage unit

n = Number of first-stage units in the sample

 $m_i$ = Number of second-stage units selected from the selected i th first-stage unit

**Yij**  = Value of the character y for the j *th* second-stage unit in the i *th* firststage unit

 $Y = \text{Total of } y \text{ in the population}$ 

$$
Y = Mean of y in the population
$$

 $x = \text{Total of } x \text{ in the}$ 

Scheme 17

$$
\hat{Y} = (1/n\bar{M}) \frac{n}{i^2} M_i \bar{y}_{i(m_i)}
$$
\n
$$
\hat{V}(\hat{Y}) = \left[\frac{1}{n} - \frac{1}{N}\right] s_b^2 + \frac{1}{nN} \frac{n}{i^2} \frac{n}{i^2} \left[\frac{1}{m_i} - \frac{1}{M_i}\right] s_i^2
$$
\nwhere\n
$$
\bar{y}_{i(m_i)} = \frac{m_i}{j^2} y_{ij} / m_i
$$
\n
$$
s_b^2 = \frac{n}{i^2} [u_i \bar{y}_{i(m_i)} - \hat{Y}]^2 / (n-1)
$$
\n
$$
u_i = M_i / \bar{M}
$$
\n
$$
s_i^2 = \frac{m_i}{j^2} [y_{ij} \cdot \bar{y}_{i(m_i)}]^2 / (m_i - 1)
$$
\n
$$
\frac{w_i}{\bar{Y}} = \frac{1}{nM_i} \frac{n}{i^2} M_i \bar{y}_{i(m_i)}
$$
\n
$$
\hat{V}(\hat{Y}) = \left[\frac{1}{n} - \frac{1}{M}\right] s_b^2 + \frac{1}{nN} \sum_{i=1}^{n} u_i^2 \sum_{j=1}^{n+1} \frac{(v_{i,j+1} \cdot v_{ij})^2}{2m_i(m_i - 1)}
$$
\nwhere\n
$$
\bar{y}_{i(m_i)} = \sum_{j=1}^{m_i} y_{ij} / m_i
$$
\n
$$
s_b^2 = \sum_{i=1}^{n} [u_i \bar{y}_{i(m_i)} - \hat{Y}]^2 / (n-1)
$$
\n
$$
\frac{u_i}{\bar{Y}} = M_i / \bar{M}
$$
\n
$$
\frac{1}{\bar{Y}} = \frac{1}{n} \sum_{i=1}^{n} \frac{1}{m_i} \sum_{j=1}^{m_i} z_{ij}
$$
\n
$$
\hat{V}(\hat{Y}) = \frac{1}{n(n-1)} \sum_{i=1}^{n} \frac{1}{m_i} \sum_{j=1}^{m_i} z_{ij}
$$
\n
$$
\hat{V}(\hat{Y}) = \frac{1}{n(n-1)} \sum_{i=1}^{n} \frac{1}{i(m_i)} \cdot \hat{Y})^2
$$
\nwhere\n
$$
z_{ij} = M_i y_{ij} / (M_0 p
$$

 $\ddot{\phantom{0}}$ 

Scheme 21

(a) Ratio estimate

$$
\hat{\bar{Y}} = \frac{\bar{y}'_{s_2}}{\bar{x}_{s_2}} \bar{x}
$$
\n
$$
\hat{V}(\hat{Y}) = \left[ \frac{(1/n) \cdot (1/N)}{n \cdot 1} \right] \sum_{i=1}^{n} u_i^2 \left[ (\bar{y}_{i(m_i)} - \hat{R}_{s_2} \bar{x}_{i(m_i)})^2 + (1/n) \sum_{i=1}^{n} u_i^2 (1/m_i) \cdot (1/M_i) \right] d_i^2
$$
\n
$$
\cdot \text{ where } d_i^2 = s_i^2 - 2\hat{R}_{s_2} s_{ixy} + \hat{R}_{s_2}^2 s_{ix}^2
$$
\n
$$
\frac{(1/n\bar{M}) \sum_{i=1}^{n} M_i \bar{y}_{i(m_i)} \bar{x}_{s_2} = (1/n\bar{M}) \sum_{i=1}^{n} M_i \bar{x}_{i(m_i)}
$$
\n
$$
\frac{(1/N\bar{M}) \sum_{i=1}^{N} \sum_{j=1}^{M_i} x_{ij} \bar{x}_{s_2} = \bar{y}'_{s_2} / \bar{x}'_{s_2}
$$
\n
$$
\frac{1}{m_i^{-1}} \sum_{j=1}^{m_i} (x_{ij} \cdot \bar{x}_{i(m_i)}) (y_{ij} \cdot \bar{y}_{i(m_i)})
$$
\n
$$
\frac{1}{m_i^{-1}} \sum_{j=1}^{m_i} (y_{ij} \cdot \bar{y}_{i(m_i)})^2
$$
\n
$$
\frac{1}{m_i^{-1}} \sum_{j=1}^{m_i} (x_{ij} \cdot \bar{x}_{i(m_i)})^2
$$

 $\frac{1}{2}$ 

Scheme 25

Ratio estimate

$$
\hat{\overline{Y}} = (1/n\overline{M}) \sum_{i=1}^{n} M_{i} \hat{\overline{Y}}_{i(m_{i})}
$$
\n
$$
\hat{V}(\hat{\overline{Y}}) = [(1/n) - (1/N)] s_{b}^{2} + (1/n) \sum_{i=1}^{n} u_{i}^{2} v_{i}^{2}
$$
\nwhere\n
$$
\hat{\overline{Y}}_{i(m_{i})} = \overline{Y}_{i(m_{i})} \overline{x}_{i(n_{i})} / \overline{x}_{i(m_{i})}
$$
\n
$$
\overline{Y}_{i(m_{i})} = (1/m_{i}) \sum_{j=1}^{m_{i}} y_{ij}
$$

$$
\bar{x}_{i(m_{i})} = (1/m_{i}) \sum_{j=1}^{m_{i}} x_{ij}
$$
\n
$$
\bar{x}_{i(n_{i})} = (1/n_{i}) \sum_{j=1}^{n} x_{ij}
$$
\n
$$
s_{b}^{2} = \frac{1}{n-1} \sum_{i=1}^{n} [u_{i} \hat{Y}_{i(m_{i})} - \hat{Y}]^{2}
$$
\n
$$
u_{i} = \frac{M_{i}}{\overline{M}}
$$
\n
$$
v_{i}^{2} = \frac{s_{i}^{2} - 2\hat{R}_{i} s_{i} - \hat{R}_{i}^{2} s_{i}}{m_{i}m_{i}m_{i}m_{i}} + \frac{2K_{i} s_{i} s_{i} - \hat{R}_{i}^{2} s_{i}^{2}}{m_{i}m_{i}m_{i}m_{i}}
$$
\n
$$
s_{iy}^{2} = \frac{1}{m_{i} - 1} \sum_{j=1}^{m_{i}} [y_{ij} - \bar{y}_{i(m_{i})}]^{2}
$$
\n
$$
s_{ix}^{2} = \frac{1}{m_{i} - 1} \sum_{j=1}^{m_{i}} [x_{ij} - \bar{x}_{i(m_{i})}]^{2}
$$
\n
$$
s_{iyx} = \frac{1}{m_{i} - 1} \sum_{j=1}^{m_{i}} [y_{ij} - \bar{y}_{i(m_{i})}]^{2}
$$
\n
$$
\hat{R}_{i} = \frac{\bar{y}_{i(m_{i})}}{\overline{x}_{i(m_{i})}}
$$

 $\sim 10^{11}$  km s  $^{-1}$  .

### **Appendix 2. The Computations related to regression used in TREEVOL and TREEBIOM**

The general multiple linear regression equation has the following form,

$$
y_i = \beta_0 + \beta_1 x_{1i} + \beta_2 x_{2i} + \dots + \beta_p x_{pi} + \varepsilon_i
$$
,   
  $i = 1, 2, ..., n$ 

From the general model, different specific model forms can be obtained by changing the nature of the dependent and independent variables. The above general form of the equation can be cast into the matrix form.

where 
$$
\frac{y'}{x}
$$

$$
\underline{Y} = \underline{X} \underline{\beta} + \underline{e}
$$
\n
$$
\underline{y}' = (y_1, y_2, \dots, y_n)
$$
\n
$$
\underline{X} = \begin{bmatrix}\n\hat{1} x_{11} x_{21} \dots x_{p1} \\
1 x_{12} x_{22} \dots x_{p2} \\
\vdots \\
1 x_{1n} x_{2n} \dots x_{pn}\n\end{bmatrix}
$$
\n
$$
\underline{\beta}' = (\beta_0, \beta_1, \dots, \beta_p)
$$
\n
$$
\underline{\epsilon}' = (\epsilon_1, \epsilon_2, \dots, \epsilon_n)
$$

The assumptions of the Ordinary Least Squares are

$$
E(\underline{\varepsilon}) = \underline{0}
$$
  

$$
E(\underline{\varepsilon} \underline{\varepsilon}) = \sigma^2 \underline{1}
$$

where E indicates the expectation operator

The estimates are obtained through the following formulae.

$$
\hat{\hat{\beta}} = (\underline{X}', \underline{X}')^{-1} \underline{Y}' \underline{y}
$$
  

$$
\hat{D}(\hat{\beta}) = \hat{\sigma}^2 (\underline{X}', \underline{X})^{-1}
$$

where D indicates the dispersion operator

An estimate of  $\sigma^2$  is obtained through analysis variance as shown below.

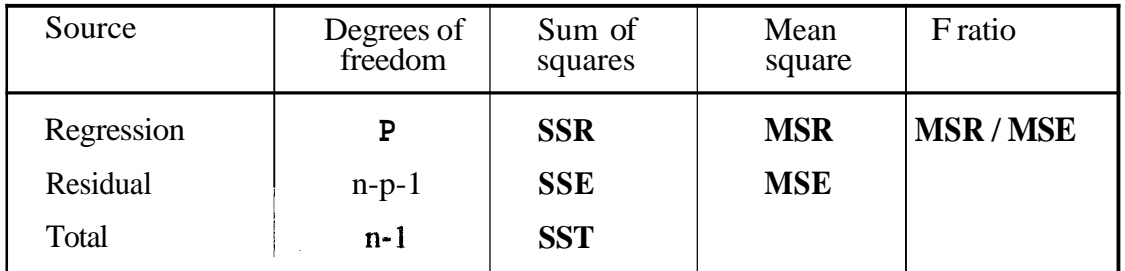

### **Analysis of Variance**

where 
$$
SSR = \hat{\beta}^T X' y - (\underline{r}^T y)^2/n
$$

$$
SST = \underline{y'} \underline{y} - (\underline{r}^T \underline{y})^2/n
$$

$$
SSE = \overline{SST-SSR}
$$

$$
MSR = \overline{SSR}/p
$$

$$
MSE = \overline{SSE}/ln-p-1 = \hat{\sigma}^2
$$

The coefficient of multiple determination  $(R^2)$  is obtained as the ratio of SSR to SST. Additionally Adjusted coefficient of multiple determination is obtained as MSE = SSE/In-p-1<br>
befficient of multiple determination (I<br>
y Adjusted coefficient of multiple dete<br>
Adj:  $R^2$  =  $1 - \binom{n-1}{n-p-1} (1-R^2)$ 

Adj: 
$$
R^2
$$
 = 1 -  $(n-1)-(1-R^2)$   
n-p-1

The computation of Furnival index involves the following steps.

- 1. The value of the square root of MSE is obtained for each model under consideration, through analysis of variance.
- 2. The geometric mean of the derivative of the dependent variable with respect to 'y' is obtained for each model, from the observation. Note that the dependent variable in each model is some function of the variable y.
- 3. The Furnival index for each model is then obtained by multiplying the corresponding values of the square root of MSE with the inverse of the geometric mean.